## Fabric Frame Displays

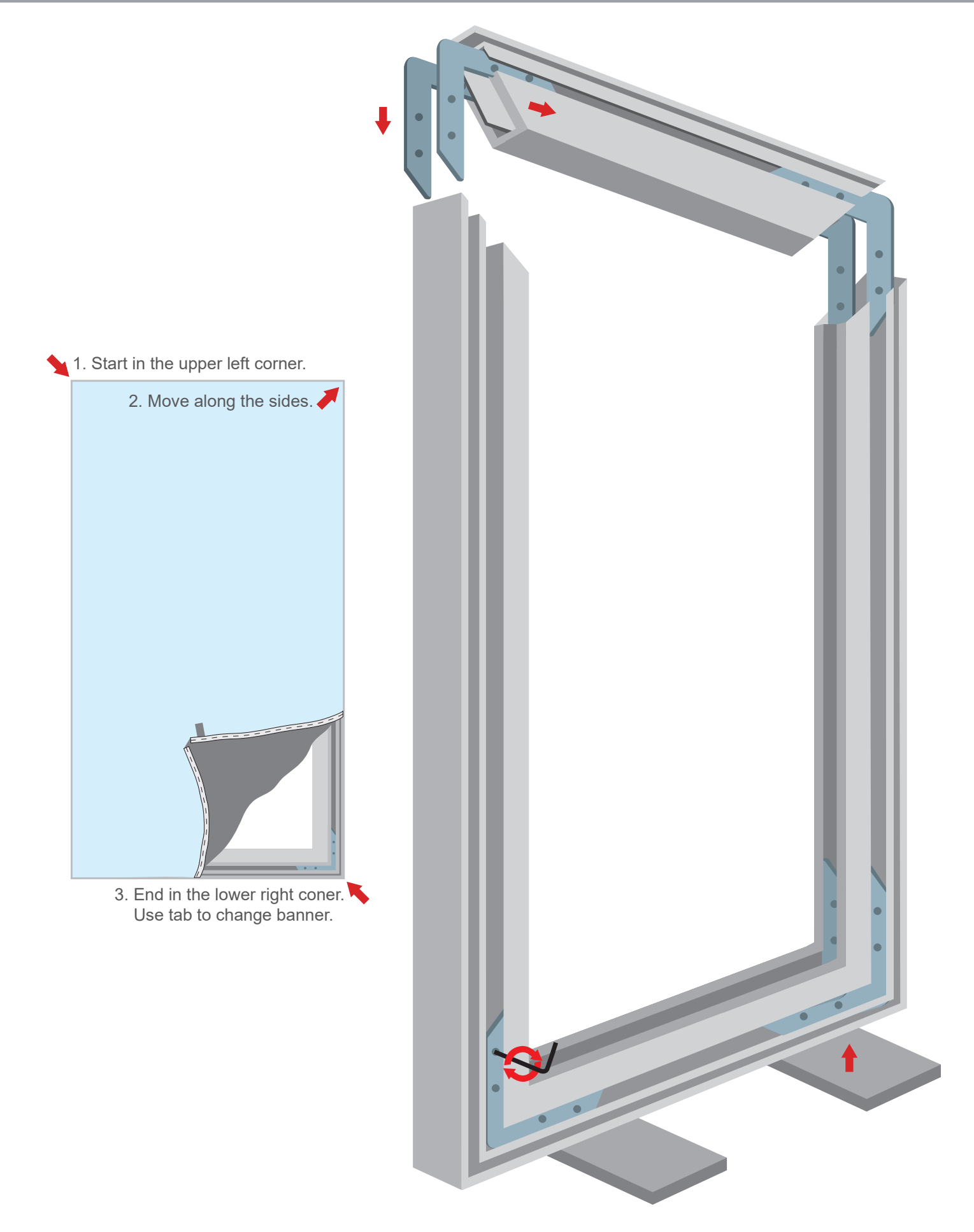

## Download an invoice on our website Please login to our website to download your latest invoice, or contact us for help service@flagaholic.com

Canada www.flagaholic.ca/account.html United States www.flagaholic.com/account.html New Zealand www.flagaholic.co.nz/account.html Australia www.flagaholic.com.au/account.html United Kingdom www.flagaholic.co.uk/account.html